## **Konfigurationsmöglichkeiten**

FN2MOD bietet zahlreiche Konfigurationsmöglichkeiten, um die Benutzeroberfläche den Anforderungen anzupassen. Dies betrifft z. B. die Sichtbarkeit von Menüpunkten oder die zwingende Eingabpflicht einzelner Eingabefelder.

## **Menüpunkte**

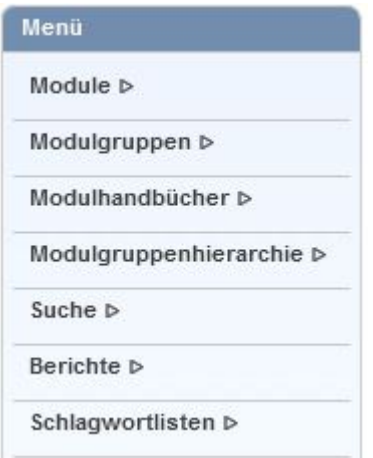

Welche Menüpunkte - rollenspezifisch - angezeigt werden, wird in der Datei web.xml (im Projekt FN2MOD2) definiert. Der Name der einzelnen Menüpunkte kann ebenso individualisiert über Custvalues vergeben werden.

Weitere Erläuterungen zu den einzelnen Menüpunkten:

- [Studienmodule](https://wiki.ihb-eg.de/doku.php/fn2mod2/module)
- Modulgruppen
- Modulhandbücher
- Modulgruppenhierarchie
- Suche
- [Listen](https://wiki.ihb-eg.de/doku.php/fn2mod2/listen)

## **Eingabefelder**

Zu jedem Eingabefeld in jedem Eingabedialog existiert ein Custvalue (tablename = Menüpunkt, columnname = Eingabefeld). Hier können u. a. eingestellt werden:

- Sichtbarkeit visible
- Bezeichnung- label
- Standartwert default
- Begrenzungen rangefrom, rangeto
- Eingabezwang required
- Hinweise zum Eingabefeld tooltip

From: <https://wiki.ihb-eg.de/>- **FlexWiki**

Permanent link: **<https://wiki.ihb-eg.de/doku.php/fn2mod2/konfigurationanzeige?rev=1601279990>**

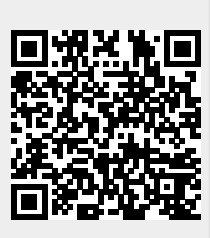

Last update: **2020/09/28 09:59**